**Photoshop CC 2015 Version 17 keygen.exe With Serial Key For PC (Updated 2022)**

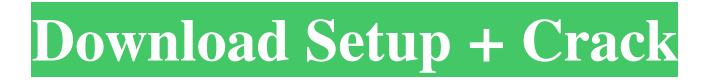

## **Photoshop CC 2015 Version 17 Crack With Key X64**

A Photoshop tutorial from Digital Bug This would be a good opportunity to cover how Photoshop's file structure works, and all of the tools and workflows you can use to load and create images. And of course there's much more to Photoshop than just how to use its tools; you should also know what type of file formats are supported, what file formats Photoshop actually creates, and how to optimize your images to be the best they can be. Creating an image So you've downloaded Photoshop and are ready to start creating images. You may be working with various layers and opening and closing them as you wish, but you will need to know about some core Photoshop concepts, such as layers and the file format itself. As always, the best place to start is with Photoshop's Help system, which is built in to the program. You can usually find what you're looking for by typing a question into the search box at the top of the Help window. To bring up the Help window, click on the Help menu in the menu bar or press F1. If you're just starting out, you'll likely need to know the basics. Understanding the file formats and layer system is something you should practice until you feel comfortable using Photoshop. The first thing you will want to do is open a new file in Photoshop. From the File menu, choose New. The first image window that appears is your working window, the canvas. You can create layers to act as a template for your work, including new layers and editing and selecting existing ones. You'll also want to learn how to use the default folder structure of Photoshop, which is organized in a way that makes it easy to find your files. Whenever you save an image, Photoshop will automatically create a new folder for it in this same folder structure, so you don't need to know where a given file is located. Each folder has subfolders, so you'll see the name of the folder that Photoshop creates under the canvas. The subfolders within each folder have a similar structure; if you type the name of a folder or a file name, Photoshop will display the list of the folders and files within it. A. "My Photoshop path." B. "Layergroups." C. "Photoshop documents." If you don't know how to create a new folder, or you want to see what folders and files Photoshop creates, you can press Alt+Ctrl+N (that's

## **Photoshop CC 2015 Version 17 Crack + [Mac/Win] [Latest]**

Photoshop has various creative and design features that enable you to make designs, save them, export them, edit them, and share them. With Photoshop Elements, you can save your work so that you can work on the same image whenever. If you want to edit some images, you can bring them back whenever you need to. This means that you don't have to make a photo shoot over and over because you don't want to lose your work. This is the best photo editing app for daily use. With Photoshop Elements you can do the following: Create and Edit Photos The easiest way to start your photos project is to choose the type of photo you want to create. Now, find the feature you want to use. You can use the free-hand drawing tool to draw directly on the photo you want to edit. You can also turn a photo into an animated GIF that you can share through websites. Similarly, you can edit a photo by clicking on the area you want to edit and use tools to complete the task. There are different tools and options available to enhance the photos. There are various editing tools available for you to use. You can use the brush tool to change the look of your photo. In the section below, you can change the hue, brightness, or saturation of a photo. There are many tools to edit photos. Select a photo that you want to edit, then choose the tool. Create Graphics The Graphics feature is a text editor that you can use to create texts with shapes, fonts and colors. This is a type of editing tools. You can also make graphics or create charts from the graphics feature. You can make a chart by clicking on the section you want to use, click on a color, and then choose a font. You can use the pen tool to draw directly on a graphics. You can also resize your graphic. You can change a number of graphics features, including the colors, shapes and styles. You can also use the pencil tools to add text on your photo. You can edit a photo using the tools in Photoshop Elements. Create Video You can use the movie feature in Photoshop Elements to create images in videos. You can use this feature to edit video and use all features in the Elements app. You can use video features such as video effects, video layers a681f4349e

#### **Photoshop CC 2015 Version 17 Activation Code**

Q: Initiate a thread when a class is instantiated/initialised I have a class that the user could have a number of instances of. At the end of the class I instantiate a thread. I want to start the thread as soon as the constructor is called rather than at the end of the constructor, because then a lot of memory is wasted for no purpose. class A { string task; public A(string task) { this.task = task; Thread thread = new Thread(() => aMethod(task)); thread.Start(); } public void aMethod(string task) { Console.WriteLine("Hello"); } } Rather than this, it would be more efficient for me to start the thread in the constructor, so the object doesn't have to be created before aMethod is called. class B { string task; public B(string task) { this.task = task; Thread thread = new Thread( $() \Rightarrow \text{aMethod}(task))$ ; thread.Start(); \, public void aMethod(string task) { Console.WriteLine("Hello"); } } Unfortunately I can't access the constructor of A because it is used as a parameter and so I can't add the call to the thread to it. Is there a way to do this? Thanks A: One way to do this is the following. class A { string task; public  $A(\text{string task})$  { this.task = task; Thread thread = new Thread(() => aMethod(task)); thread.Start();  $\}$  public void aMethod(string task) {

## **What's New In?**

Story highlights Canadians are sometimes called "the yankees of Europe" Some Canadians say Trump presidency will be good for their country (CNN) Canadians have learned to be polite -- but not necessarily well-mannered -- when it comes to dealing with American tourists. The reality is that Canadians, when they talk about their neighbor to the north, sometimes refer to the United States as "the yankees of Europe." "I had a guy in here the other day who said, 'I'm from Canada, and I have a lot of American friends,' and he started going on about all the other issues (with Trump)," said Bob Friesen, owner of Bob's Lightbox Photography. "I'm thinking, 'If you have so many American friends, then why do you come all the way to Canada to see me?'" It's not a particularly negative stereotype. It's a bit of an exaggeration, but it could be said that most Canadians simply don't like Trump, even though he is president of the United States. "We did get a bit of some ridicule, but mostly everybody's pretty mild about it," said Andrew Trites, a Canadian who is a staff writer with The Guardian newspaper. Read MoreThis invention relates to a testing structure for use in the manufacture of a substrate for a liquid crystal display device. In a manufacturing process for a liquid crystal display device, a thin-film transistor substrate is fabricated by forming many thin-film transistors at desired positions on a substrate. Each thin-film transistor is formed so as to include an active

layer, a gate electrode connected to the active layer, a gate insulating film interposed between the active layer and the gate electrode, an insulating film interposed between the gate electrode and an end portion of the active layer, and a semiconductor layer interposed between the insulating film and the gate electrode. The substrate is covered with a transparent electroconductive film, and the substrate is subjected to a process for fabricating a thin-film transistor. The transparent electroconductive film is then completely removed from the substrate. The substrate is subjected to a process for forming various conductive films, wiring patterns, insulating films and the like. A liquid crystal is then dropped in liquid crystal cells, and sealants are then hardened. After that, a liquid crystal display device is obtained by sealing the liquid crystal with the sealants on the substrate and bonding the substrate to a plastic

# **System Requirements:**

[\*\*Note: The game requires a good internet connection, please be patient.] ==================== This is an online action-RPG with a lot of depth in both the gameplay and in the storytelling. This game is heavily based on physical combat with enemies, as well as the use of different weapons. The game contains several different dungeons, each with a different theme. The story is non-linear and allows the player to join at anytime. The gameplay is not easy though, requiring stamina and concentration. Each boss fight has its own uniqueness, and the

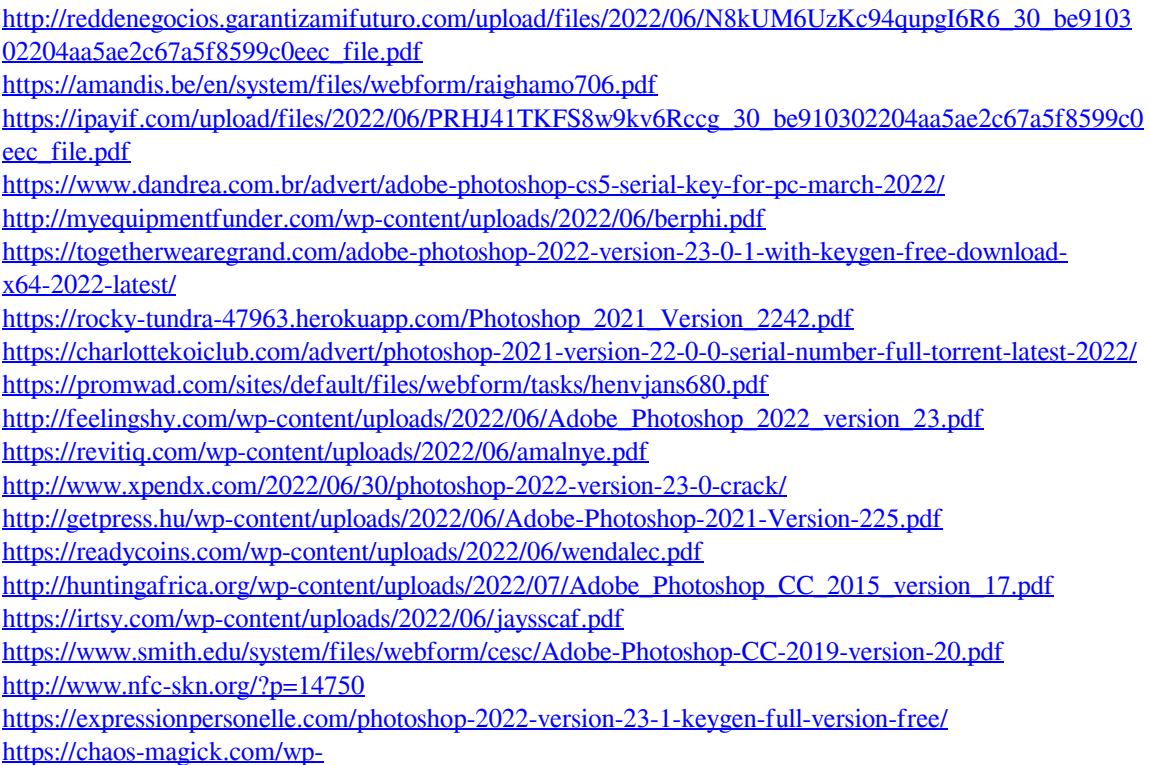

[content/uploads/2022/06/Adobe\\_Photoshop\\_2021\\_Version\\_2242\\_Torrent\\_WinMac.pdf](https://chaos-magick.com/wp-content/uploads/2022/06/Adobe_Photoshop_2021_Version_2242_Torrent_WinMac.pdf)